#### MCM206

# Snelstartgids

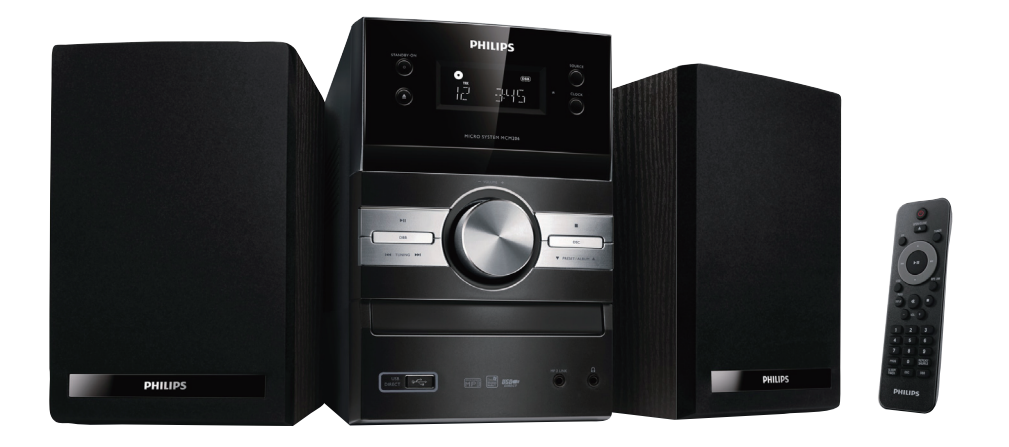

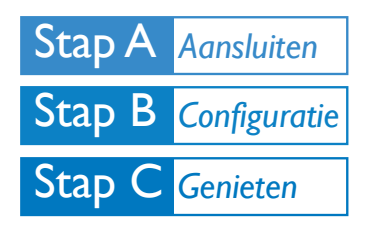

## *Wat zit er in de doos?*

De volgende items zitten in de doos:

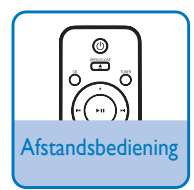

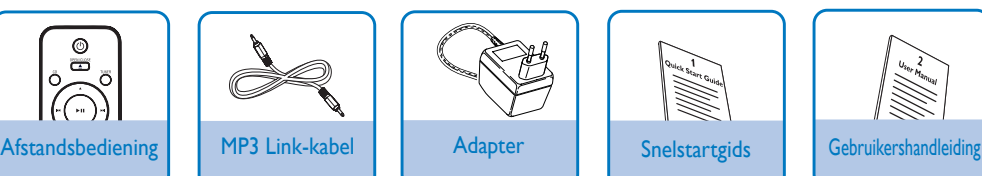

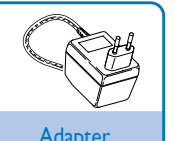

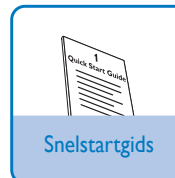

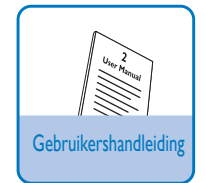

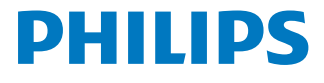

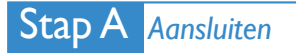

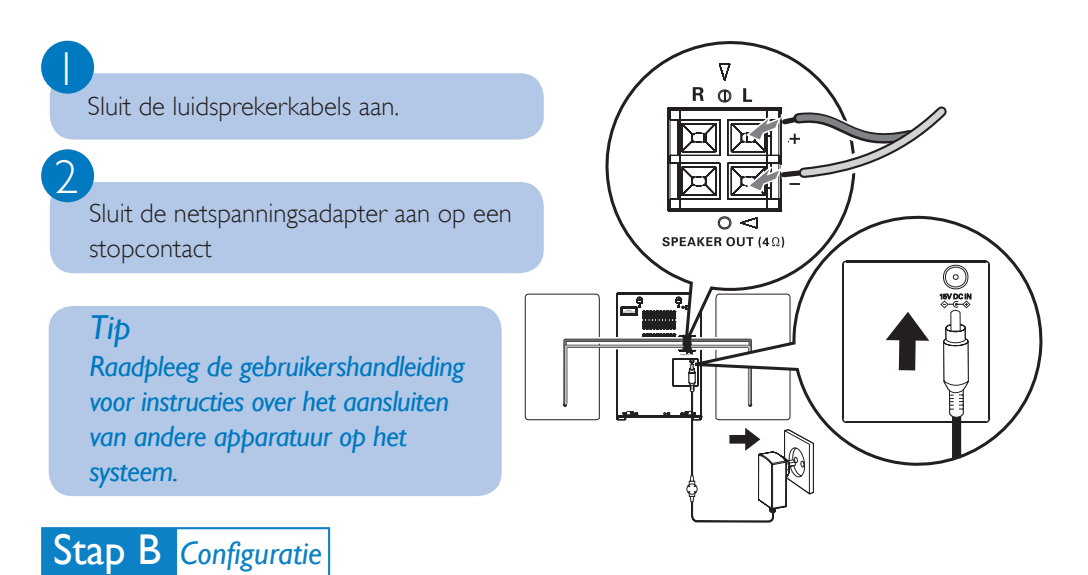

# *De klok instellen*

#### *Belangrijk!*

*– Druk in de Energiebesparende stand-bymodus op* **CLOCK** *om eerst de klok weer te geven en houd*  **CLOCK** *vervolgens ingedrukt om verder te gaan met de klokinstellingen.*

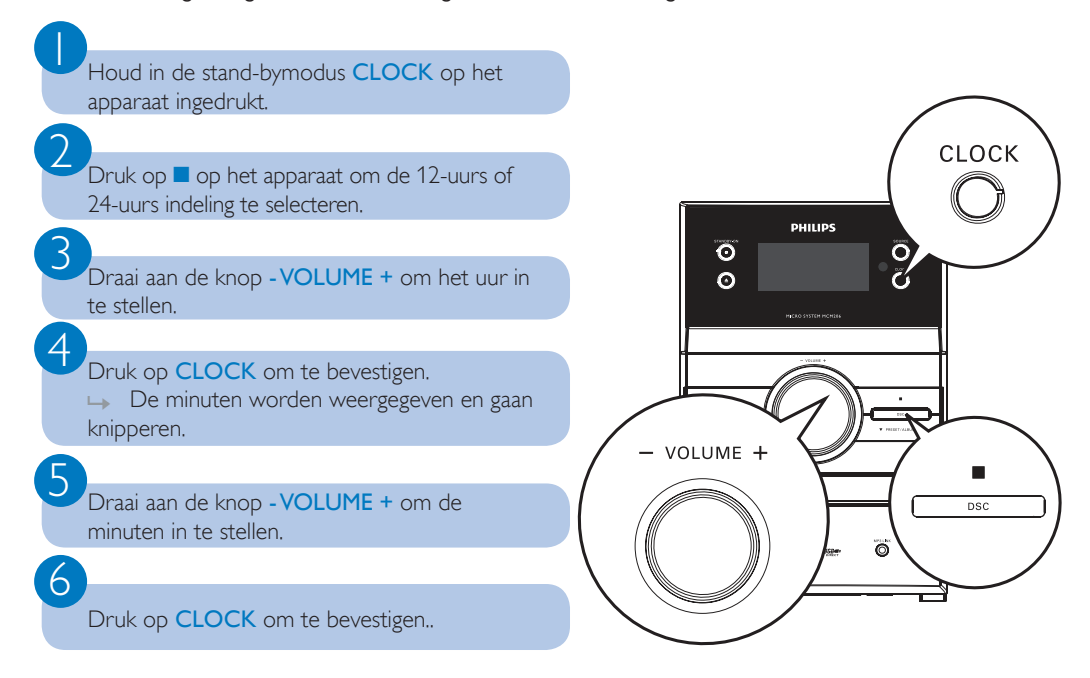

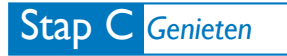

# *Afspelen vanaf disc*

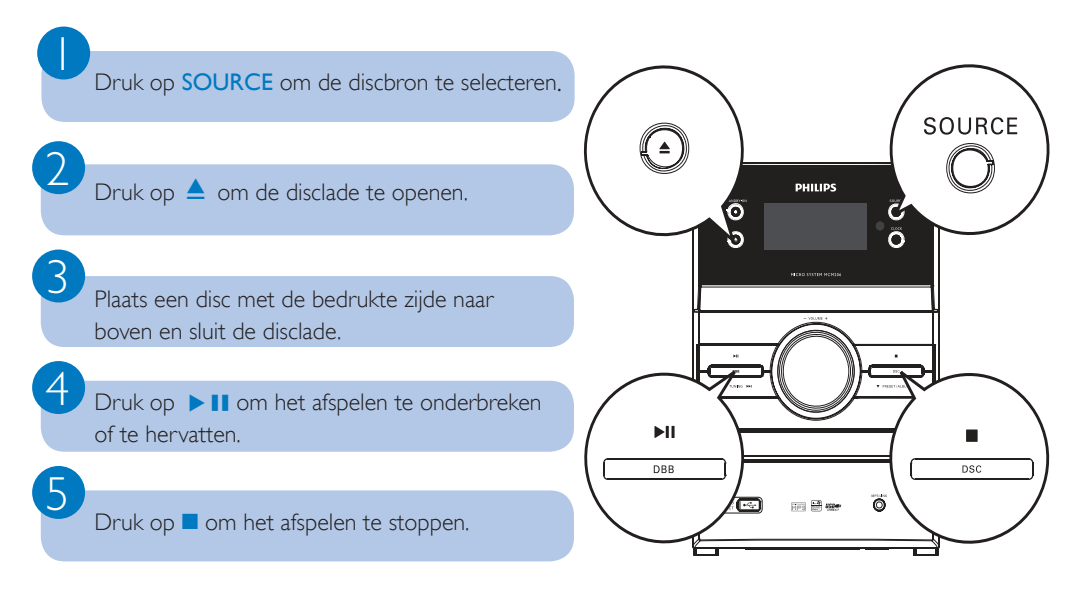

# *Afspelen vanaf USB*

Met het microsysteem kunt u een USB-flashgeheugen (USB 2.0 of USB 1.1), USB-flashspelers (USB 2.0 of USB 1.1) en geheugenkaarten (aanvullende kaartlezer vereist voor gebruik in combinatie met dit microsysteem) gebruiken.

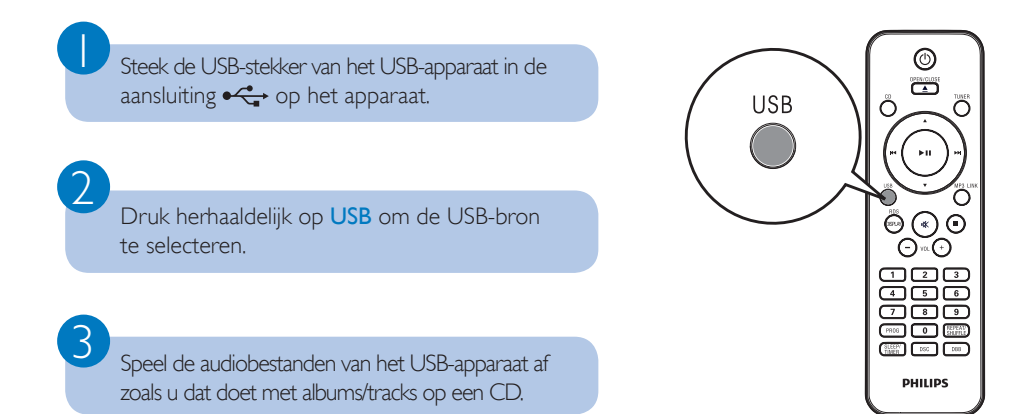

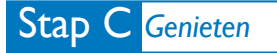

### *Radiozenders programmeren en hierop afstemmen*

Druk herhaaldelijk op TUNER om FM of MW te selecteren.

Houd PROG langer dan twee seconden ingedrukt om alle beschikbare zenders te programmeren in de volgorde van de golfband.

Druk op ▲▼ om een voorkeuzenummer te selecteren.

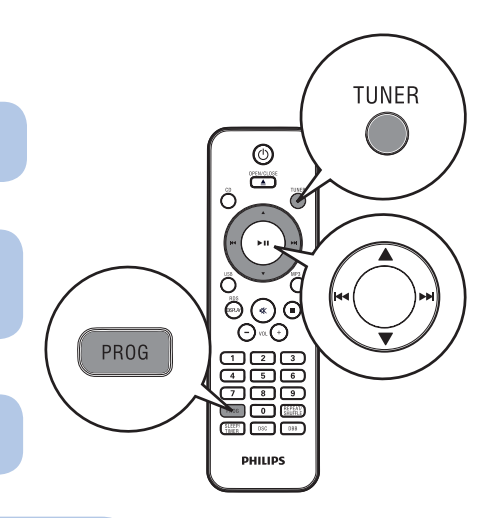

#### *Tip*

 $\overline{\mathsf{I}}$ 

2

3

*Gedetailleerde afspeelfuncties en extra functies vindt u in de meegeleverde gebruikershandleiding*

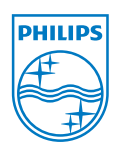

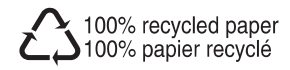